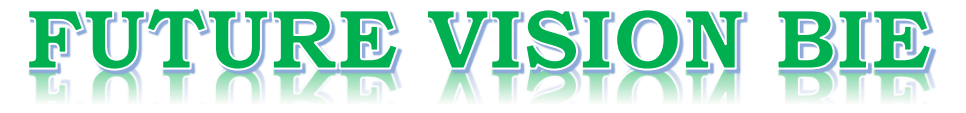

## **One Stop for All Study Materials**

& Lab Programs

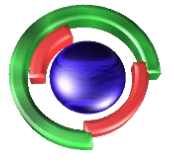

**Future Vision** By K B Hemanth Raj

## Scan the QR Code to Visit the Web Page

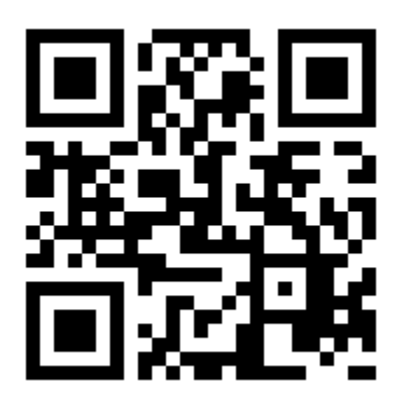

 $Or$ 

**Visit : [https://hemanthrajhemu.github.io](https://hemanthrajhemu.github.io/)**

Gain Access to All Study Materials according to VTU, **CSE - Computer Science Engineering, ISE - Information Science Engineering, ECE - Electronics and Communication Engineering** & MORE...

**Join Telegram to get Instant Updates: [https://bit.ly/VTU\\_TELEGRAM](https://bit.ly/VTU_TELEGRAM)**

**Contact: MAIL: [futurevisionbie@gmail.com](mailto:futurevisionbie@gmail.com)**

**INSTAGRAM: [www.instagram.com/hemanthraj\\_hemu/](http://www.instagram.com/hemanthraj_hemu/)**

**INSTAGRAM: [www.instagram.com/futurevisionbie/](http://www.instagram.com/futurevisionbie/)**

**WHATSAPP SHARE:<https://bit.ly/FVBIESHARE>**

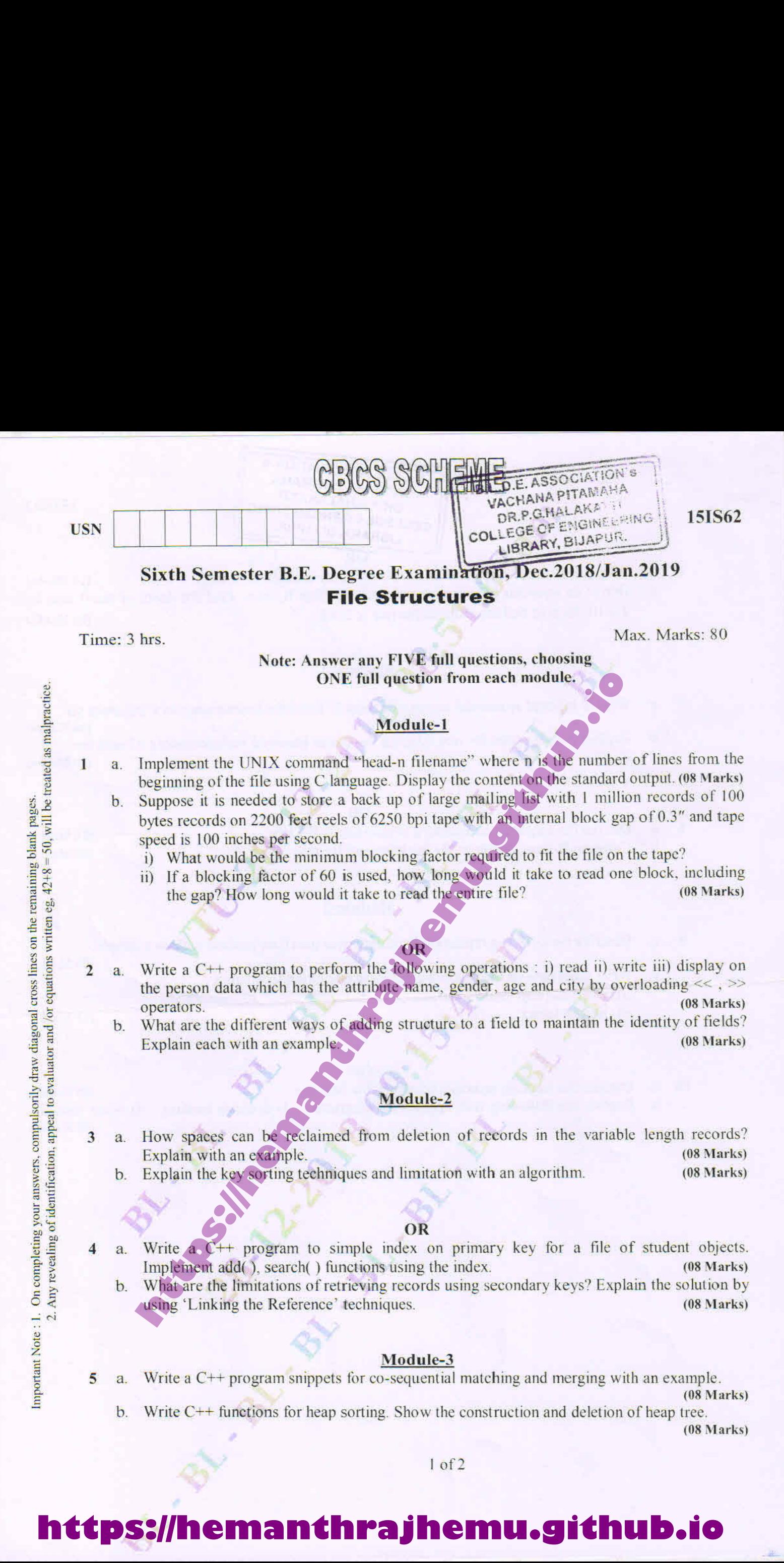

<sup>|</sup> of 2

## **https://hemanthrajhemu.github.io**

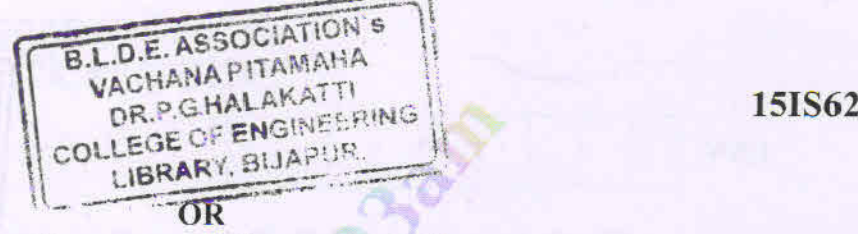

6  $\overline{a}$ . What are B-trees? Explain with an example, the creation of B-tree. (10 Marks) Derive an equation for worst-case search depth in B-trees. Find the depth of the B-tree for  $h$ .  $2 \times 10^9$  records and the order of the tree is 2048. (06 Marks)

#### Module-4

- $7$ a. What is indexed sequential access of a record? Describe maintenance of a sequence set.
	- Explain simple prefix B+ tree. Discuss the issues involved in maintenance of such tree.  $\mathbf{b}$ .

(10 Marks)

' (06 Marks)

(08 Marks)

#### $\Omega$

Discuss the sequence of loading a simple prefix  $B+$  tree. (10 Marks) 8 a.  $<sub>b</sub>$ </sub> Compare B-tree, simple prefix B+ trees and B+ tree. (06 Marks)

#### Module-5

- Describe the collision resolution by progressive overflow method with an example. 9  $a$ 
	- Write short note on the following collision resolution techniques :  $\mathbf{b}$ .
		- i) Chained progressive overflow
		- ii) Scatter tables. (08 Marks) (08 Marks)

### **OR**

That is indexed sequential access of a record? Describe maintenance of a sequential simple prefix B+ tree. Discuss the issues involved in maintenance of a sequence of loading a simple prefix B+ trees and B+ tree.<br> **OR**<br>
Si Discuss the working principle of extendible hashing. (08 Marks) 10 a. Explain the following with appropriate diagrams : i) dynamic hashing ii) linear hashing.  $\mathbf{b}$ . (08 Marks)

\* \* \* \* \*

 $2$  of  $2$ 

# nth<br>I **https://hemanthrajhemu.github.io**